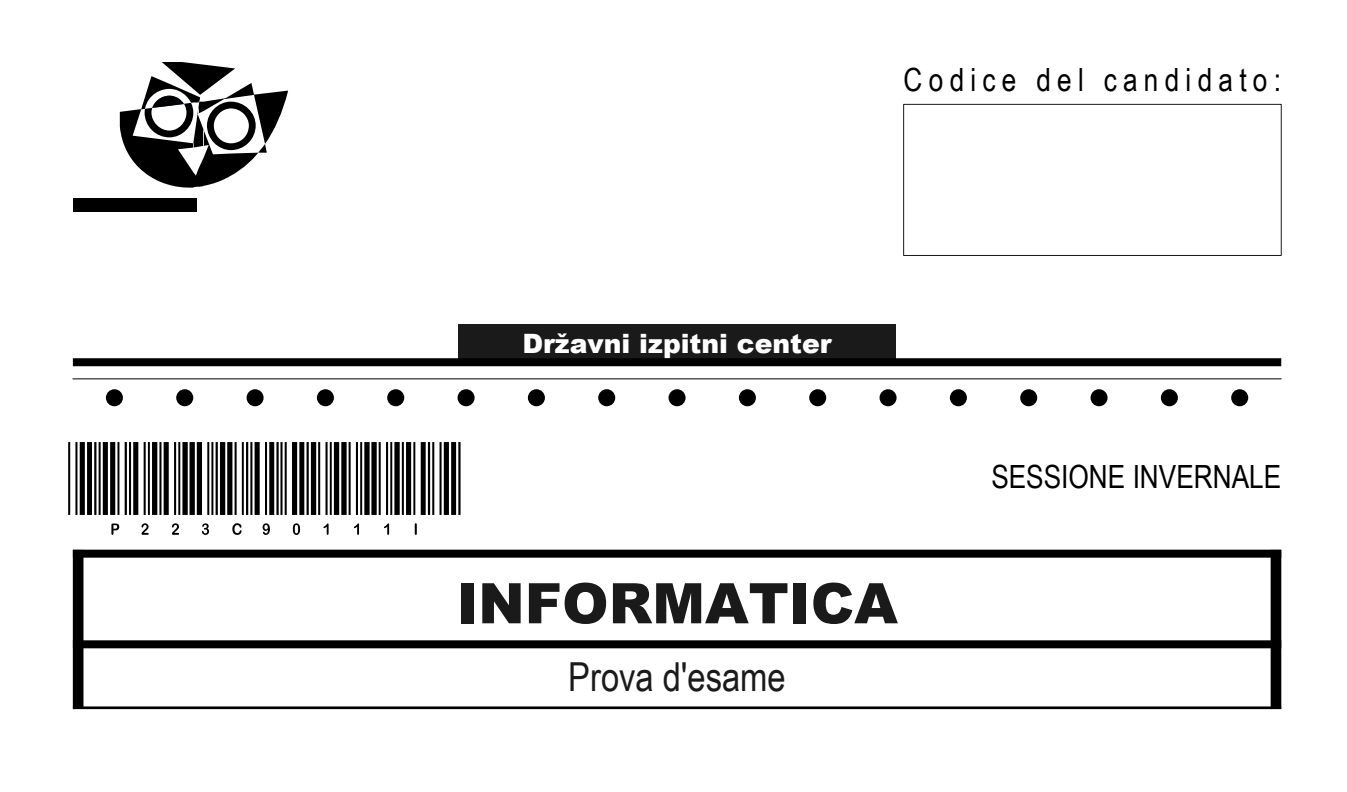

## Mercoledì, 15 febbraio 2023 / 120 minuti

*Materiali e sussidi consentiti:*

*Al candidato sono consentiti l'uso della penna stilografica o della penna a sfera, della matita, della gomma, di una calcolatrice tascabile priva di interfaccia grafica e possibilità di calcolo letterale. Al candidato vengono consegnati un foglio per la minuta e una scheda di valutazione.*

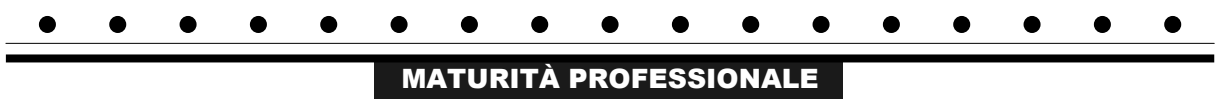

#### **INDICAZIONI PER I CANDIDATI**

**Leggete con attenzione le seguenti indicazioni. Non aprite la prova d'esame e non iniziate a svolgerla prima del via dell'insegnante preposto.**

Incollate o scrivete il vostro numero di codice negli spazi appositi su questa pagina in alto a destra, sulla scheda di valutazione e sul foglio della minuta.

La prova d'esame si compone di due parti. La prima parte contiene 17 quesiti brevi, la seconda 4 quesiti strutturati. Il punteggio massimo che potete conseguire nella prova è di 60 punti, di cui 20 nella prima parte e 40 nella seconda. Il punteggio conseguibile in ciascun quesito viene di volta in volta espressamente indicato.

Scrivete le vostre risposte negli spazi appositamente previsti all'interno della prova utilizzando la penna stilografica o la penna a sfera. Scrivete in modo leggibile. In caso di errore, tracciate un segno sulla risposta scorretta e scrivete accanto a essa quella corretta. Alle risposte e alle correzioni scritte in modo illeggibile verranno assegnati 0 punti. Utilizzate il foglio della minuta solo per l'impostazione delle soluzioni, in quanto esso non sarà sottoposto a valutazione.

Le risposte devono riportare tutto il procedimento attraverso il quale si giunge alla soluzione, con i calcoli intermedi e le vostre deduzioni. Nel caso in cui un quesito sia stato risolto in più modi, deve essere indicata con chiarezza la soluzione da valutare.

Abbiate fiducia in voi stessi e nelle vostre capacità. Vi auguriamo buon lavoro.

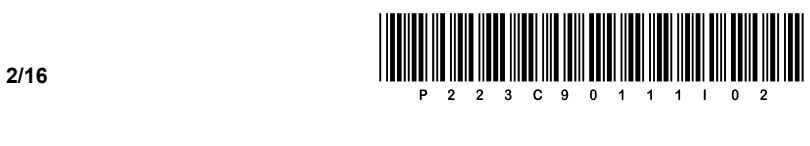

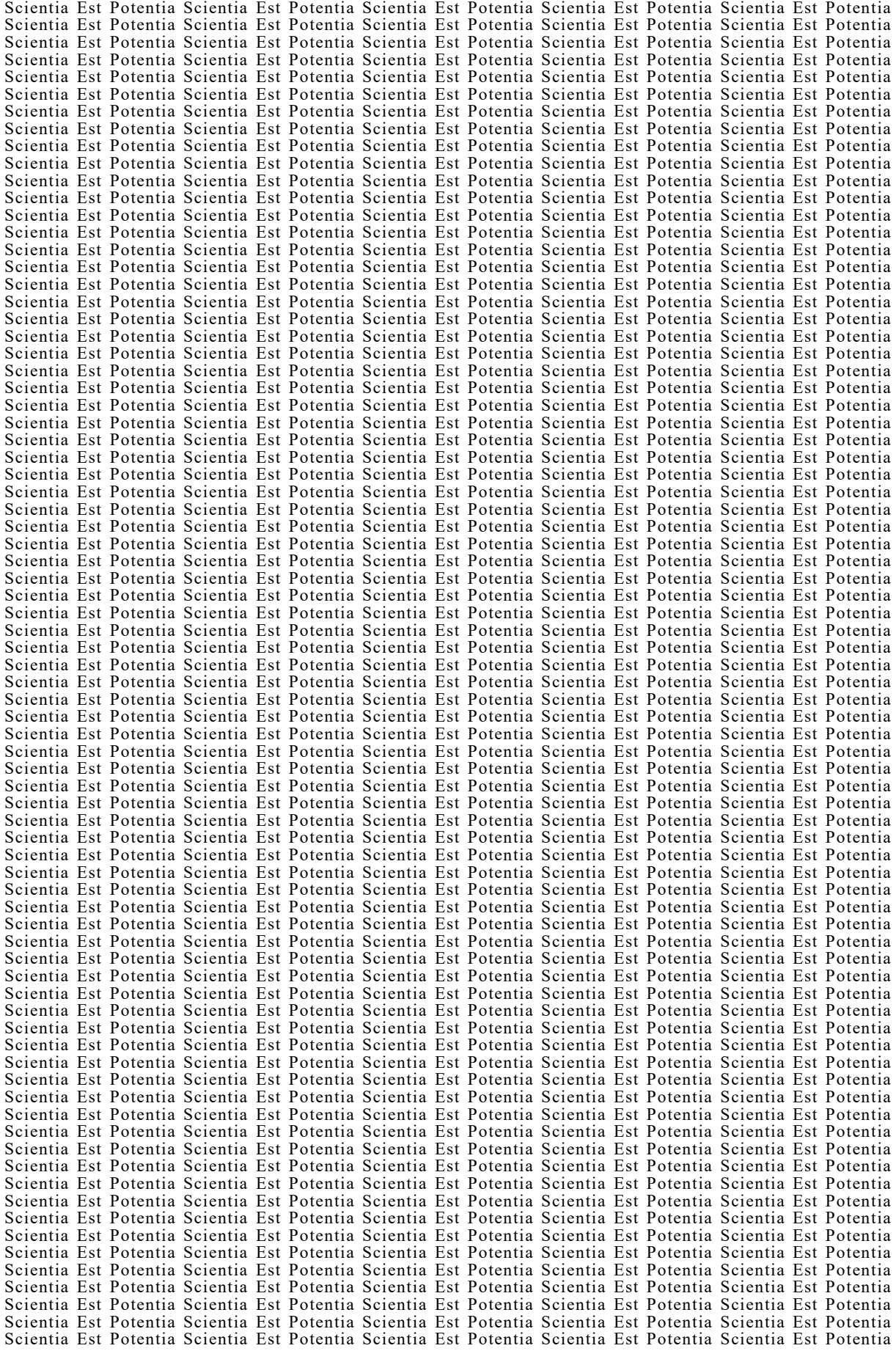

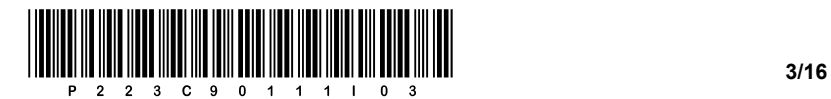

# Pagina vuota

VOLTATE IL FOGLIO.

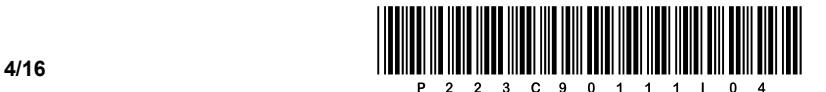

#### PRIMA PARTE

1. Vogliamo utilizzare un server allo scopo di virtualizzare vari sistemi operativi. In qualità di amministratore di sistema, vi viene chiesto di aggiornare i due componenti chiave che consentiranno di virtualizzare il maggior numero possibile di computer. Quali sono i due componenti fondamentali? Scrivete la risposta nella riga sottostante.

*(1 punto)*

2. Volete collegare la scheda grafica di un computer a una smart TV, alla quale tramite la connessione, oltre al video, trasferirete anche l'audio. Quale connettore scegliereste? Scrivete la risposta sulla riga.

 $\_$  ,  $\_$  ,  $\_$  ,  $\_$  ,  $\_$  ,  $\_$  ,  $\_$  ,  $\_$  ,  $\_$  ,  $\_$  ,  $\_$  ,  $\_$  ,  $\_$  ,  $\_$  ,  $\_$  ,  $\_$  ,  $\_$  ,  $\_$  ,  $\_$  ,  $\_$  ,  $\_$  ,  $\_$  ,  $\_$  ,  $\_$  ,  $\_$  ,  $\_$  ,  $\_$  ,  $\_$  ,  $\_$  ,  $\_$  ,  $\_$  ,  $\_$  ,  $\_$  ,  $\_$  ,  $\_$  ,  $\_$  ,  $\_$  ,

 $\_$  ,  $\_$  ,  $\_$  ,  $\_$  ,  $\_$  ,  $\_$  ,  $\_$  ,  $\_$  ,  $\_$  ,  $\_$  ,  $\_$  ,  $\_$  ,  $\_$  ,  $\_$  ,  $\_$  ,  $\_$  ,  $\_$  ,  $\_$  ,  $\_$  ,  $\_$  ,  $\_$  ,  $\_$  ,  $\_$  ,  $\_$  ,  $\_$  ,  $\_$  ,  $\_$  ,  $\_$  ,  $\_$  ,  $\_$  ,  $\_$  ,  $\_$  ,  $\_$  ,  $\_$  ,  $\_$  ,  $\_$  ,  $\_$  ,

*(1 punto)*

- 3. Un amministratore di sistema, che ha assemblato un computer collegando tra loro i singoli componenti, esegue il primo avvio del computer. Quale delle seguenti posizioni sarà la prima in cui verranno letti ed eseguiti i successivi comandi? Cerchiate la lettera davanti alla risposta corretta.
	- A ROM BIOS/UEFI
	- B RAM
	- C boot.ini
	- D config.sys

*(1 punto)*

- 4. Abbiamo eseguito il controllo di un disco rigido classico (HDD) e abbiamo scoperto che esso contiene errori, i cosiddetti settori danneggiati. Cosa può avere causato un tale malfunzionamento? Cerchiate la lettera davanti alla risposta corretta.
	- A Prestazione lenta della CPU.
	- B Spostamento del computer (vibrazioni) durante il funzionamento.
	- C Errori nella memoria di lavoro.
	- D Collegamento di un dispositivo esterno tramite la porta USB.

*(1 punto)*

- 5. Un cliente vi ha chiamato per segnalarvi che il suo computer si spegne durante il funzionamento. Qual è la causa più probabile del problema? Cerchiate la lettera davanti alla risposta corretta.
	- A Spazio su disco insufficiente.
	- B Memoria RAM insufficiente.
	- C Problemi di surriscaldamento dei componenti.
	- D Impostazioni BIOS/UEFI perse.

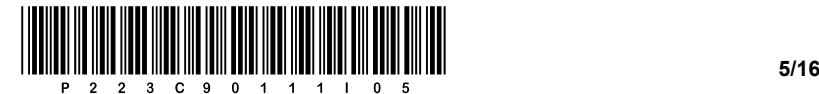

6. Vogliamo installare una nuova scheda grafica in un computer. L'immagine del connettore sulla scheda madre vi sarà d'aiuto. Che tipo di bus deve avere la nuova scheda grafica? Cerchiate la lettera davanti alla risposta corretta.

**C'été d'autres** 

កតែ 

- A AGP
- B PCI
- C USB
- D PCI Express

*(1 punto)*

 $CT·$ **конконствовозната** 

- 7. Un cliente vuole che scegliamo per lui un monitor appropriato, che abbia un'adeguata luminosità con il valore più alto possibile. Per servire il cliente nel miglior modo possibile, quale delle unità elencate, con il valore più elevato, sarà fondamentale nella scelta? Cerchiate la lettera davanti alla risposta corretta.
	- A dB
	- B cd/m2
	- C Hz
	- D lumen

*(1 punto)*

- 8. Abbiamo il valore 0x10C. Quale delle seguenti opzioni nel sistema decimale rappresenta il valore dato? Cerchiate la lettera davanti alla risposta corretta.
	- A 68
	- B 168
	- C 268
	- D 368
- 9. Cosa rappresenta la dicitura 20.21.15.64/25? Cerchiate la lettera davanti alla risposta corretta.
	- A L'indirizzo IP del dispositivo.
	- B L'indirizzo IP di rete.
	- C La maschera di rete.
	- D L'indirizzo di broadcast (o IP broadcast).

*(1 punto)*

*(1 punto)*

- 10. Quale protocollo del livello di trasporto fornisce il supporto per il trasferimento di pagine Web? Cerchiate la lettera davanti alla risposta corretta.
	- A FTP
	- B UDP
	- C RTP
	- D TCP

*(1 punto)*

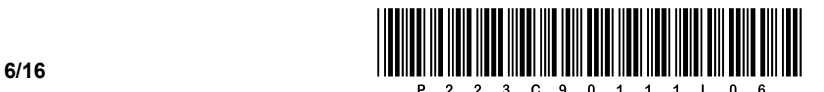

- 11. Su quali due livelli del modello OSI opera lo switch di rete, se permette anche il routing (switch di rete L3)? Cerchiate le lettere davanti alle due risposte corrette.
	- A fisico
	- B collegamento
	- C rete
	- D trasporto
	- E sessione
	- F presentazione

*(2 punti)*

- 12. Vogliamo registrare i compleanni degli animali che si trovano nello zoo di Lubiana. Quale data type è il più appropriato? Cerchiate la lettera davanti alla risposta corretta.
	- A date
	- B smallint
	- C time
	- D blob

*(1 punto)*

- 13. Quando creiamo una tabella a livello fisico, per una determinata colonna possiamo utilizzare i vincoli. Quale vincolo ci permette di determinare esattamente in anticipo un determinato valore? Cerchiate la lettera davanti alla risposta corretta.
	- A UNIQUE
	- B CHECK
	- C DEFAULT
	- D NOT NULL

*(1 punto)*

14. Nella riga sottostante, scrivete l'istruzione SQL che trasferisce/mappa la struttura della tabella esistente **tabellaX** in una nuova tabella **tabellaY** senza i dati.

*(2 punti)*

15. Qual è il risultato della seguente espressione "17 % 5" ossia "17 mod 5" nel programma/linguaggio di scripting selezionato? Cerchiate la lettera davanti alla risposta corretta.

 $\_$  ,  $\_$  ,  $\_$  ,  $\_$  ,  $\_$  ,  $\_$  ,  $\_$  ,  $\_$  ,  $\_$  ,  $\_$  ,  $\_$  ,  $\_$  ,  $\_$  ,  $\_$  ,  $\_$  ,  $\_$  ,  $\_$  ,  $\_$  ,  $\_$  ,  $\_$  ,  $\_$  ,  $\_$  ,  $\_$  ,  $\_$  ,  $\_$  ,  $\_$  ,  $\_$  ,  $\_$  ,  $\_$  ,  $\_$  ,  $\_$  ,  $\_$  ,  $\_$  ,  $\_$  ,  $\_$  ,  $\_$  ,  $\_$  ,

- A 2
- B 3
- C 3,4
- D 4

*(1 punto)*

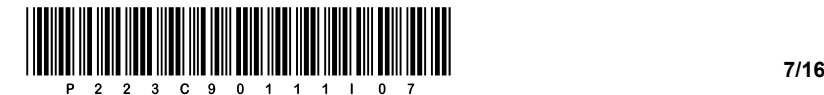

16. Sulla riga vuota del codice, completate la parte mancante in modo che il codice, visualizzato dal browser, visualizzi la forma della tabella sottostante.

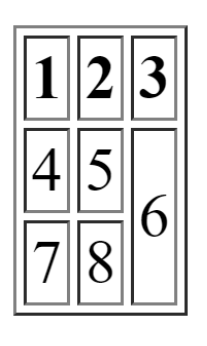

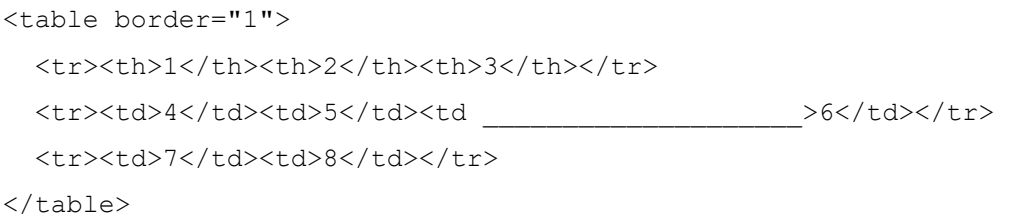

*(1 punto)*

17. Convertite il codice sottostante in una notazione equivalente mediante il diagramma di flusso. La subroutine **izpis()** stampa il valore della variabile di input sullo standard output. Al posto della subroutine, utilizzate il componente appropriato che stamperà il valore della variabile sullo standard output.

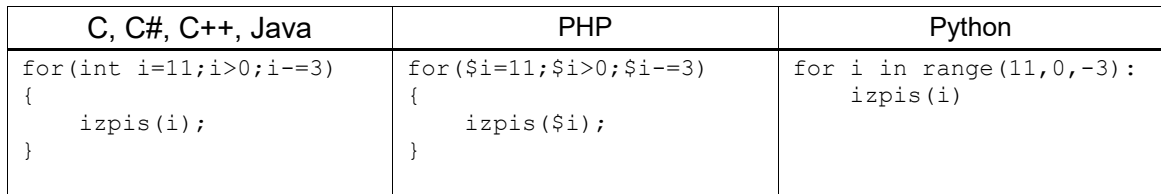

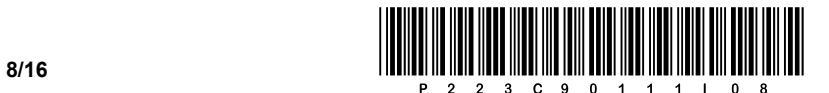

#### SECONDA PARTE

1. Di seguito è fornita un'immagine di un documento web.

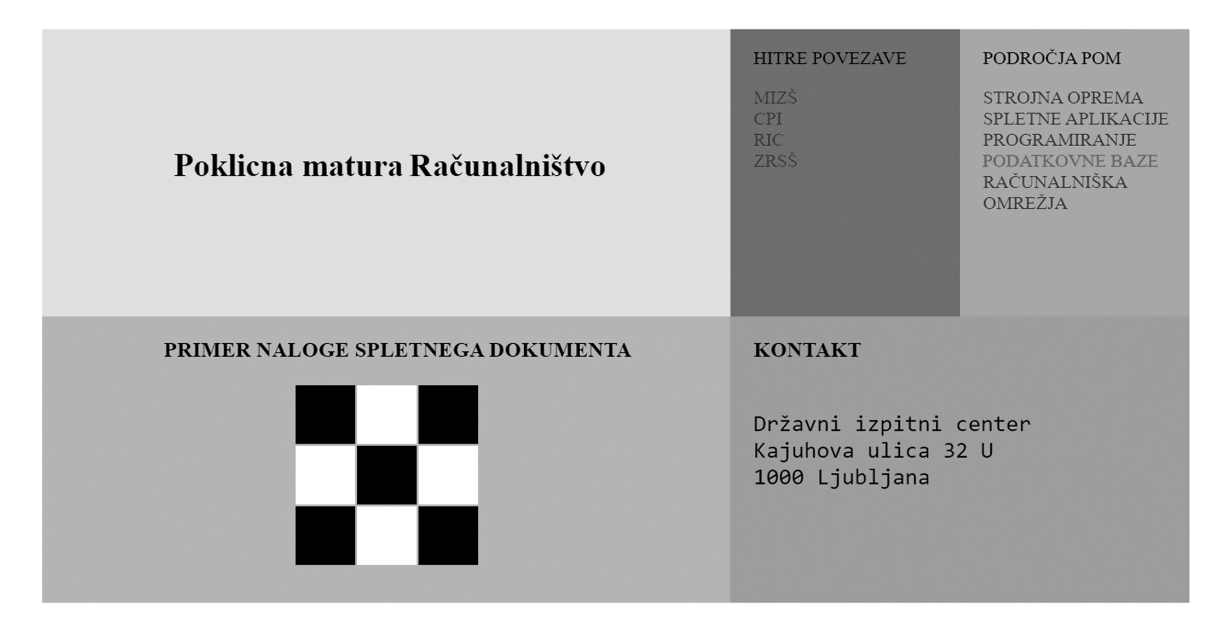

1.1. Scrivete e posizionate correttamente la parte di codice del documento Web, che si occuperà di chiamare il codice di stile, che si trova nel documento denominato *oblika.css*.

*(2 punti)*

1.2. Nella sezione PODROČJA POM ci sono i contenuti chiave nel campo dell'informatica. Scrivete il codice del documento Web appropriato che visualizzerà i contenuti in un elenco non ordinato e li posizionerà in modo appropriato nel documento Web all'interno di un elemento di blocco.

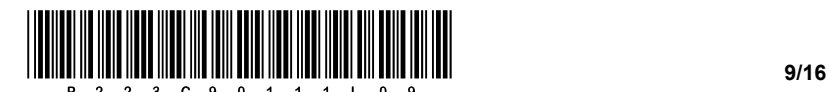

1.3. Scrivete il codice di stile appropriato per il marcatore <a> dove:

- − togliete la sottolineatura predefinita del contenuto nel marcatore <a>,
- − cambiate il colore del carattere in #363945,
- − al passaggio del mouse sopra il marcatore, cambiate il colore in rosso.

*(3 punti)*

- 1.4. Il contenuto della finestra, nella quale viene visualizzato "Primer naloge spletnega dokumenta", è creato utilizzando un titolo e una tabella. Scrivete:
	- − il codice appropriato della tabella per il documento web che visualizza il contenuto, così come appare nell'immagine del documento web,
	- − il nuovo codice della tabella del paragrafo precedente, in modo che nella prima riga della tabella tutti e tre i valori delle celle siano uniti in un campo,
	- − il codice di stile appropriato per rendere i campi corrispondenti di colore bianco e nero.

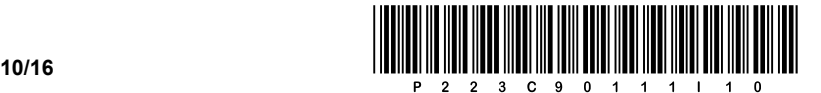

2. Di seguito è fornito uno schema di rete. Il router **R2** in ogni singola rete ottiene il primo indirizzo utilizzabile.

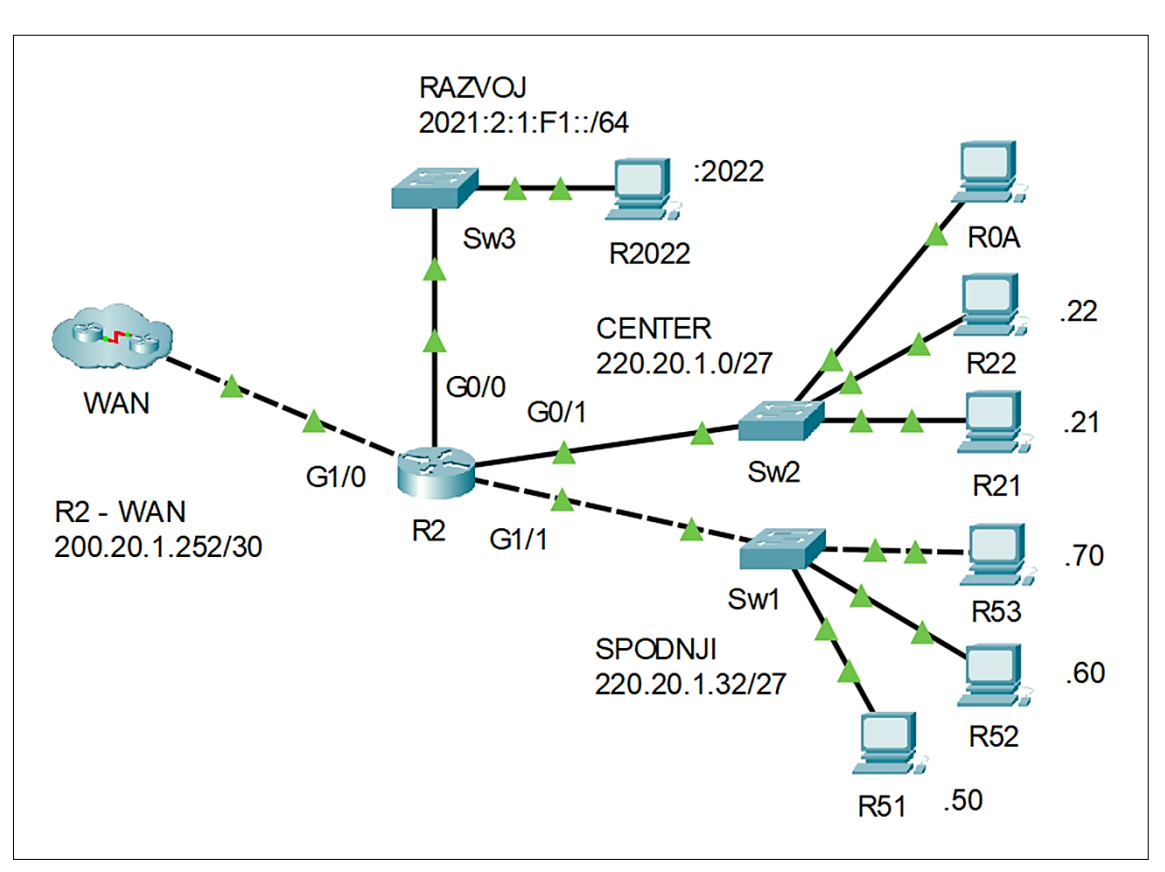

2.1. Per la porta **G0/0** del router **R2**, scrivete l'indirizzo IPv6 in forma lunga e in forma abbreviata.

Forma lunga dell'indirizzo: **Entranto della contranto della contranto della contranto della contranto della contra** 

Forma abbreviata dell'indirizzo: \_\_\_\_\_\_\_\_\_\_\_\_\_\_\_\_\_\_\_\_\_\_\_\_\_\_\_\_\_\_\_\_\_\_\_

*(2 punti)*

2.2. Per il computer **R0A** nella rete **CENTER**, determinate l'ultimo indirizzo utilizzabile nella rete. Scrivete anche l'indirizzo IP del gateway per questo dispositivo.

Indirizzo IP: \_\_\_\_\_\_\_\_\_\_\_\_\_\_\_\_\_\_\_\_\_\_\_\_\_\_\_\_\_\_\_\_\_\_\_\_\_\_\_\_ Gateway: \_\_\_\_\_\_\_\_\_\_\_\_\_\_\_\_\_\_\_\_\_\_\_\_\_\_\_\_\_\_\_\_\_\_\_\_\_\_\_\_\_\_

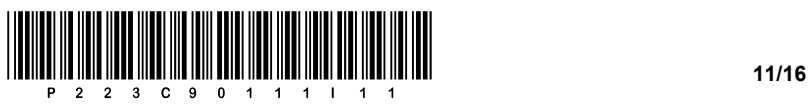

2.3. I computer **R51** e **R52** nella rete **SPODNJI** possono comunicare tra loro. Tuttavia, essi non possono stabilire un collegamento con il computer **R53**, né con altre reti. Sulle righe sottostanti scrivete i 3 errori nella rete **SPODNJI**.

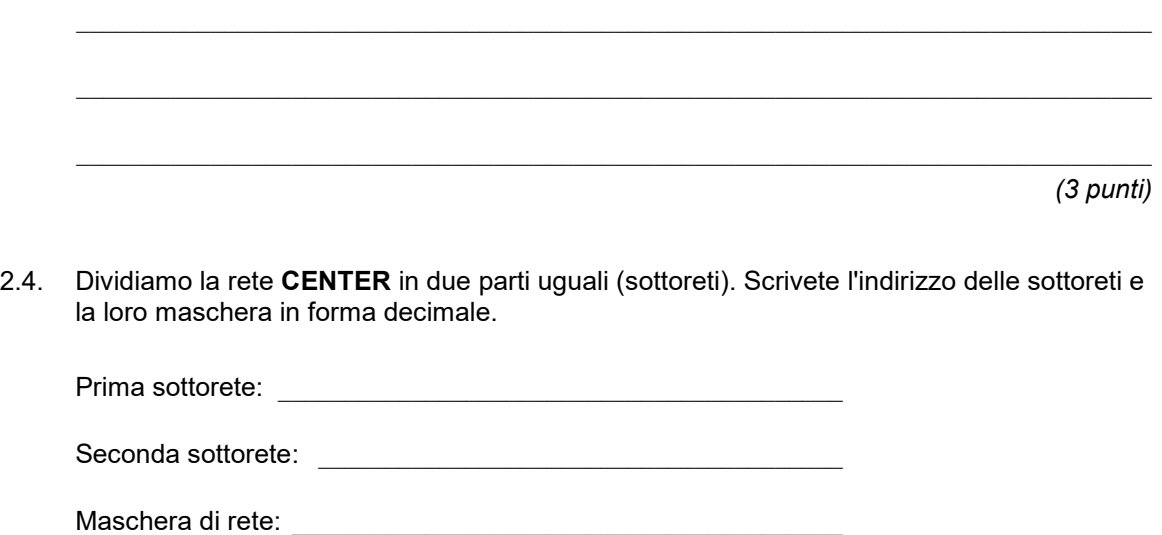

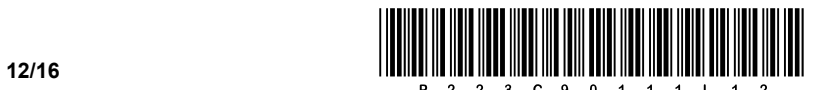

3. Per l'organizzazione delle gare IBU Campionato mondiale di biathlon Pokljuka 2024, che si svolgeranno dal 9 al 21 febbraio 2024, vogliamo gestire i pernottamenti dei partecipanti. A tale scopo, abbiamo creato un database in cui abbiamo le seguenti informazioni:

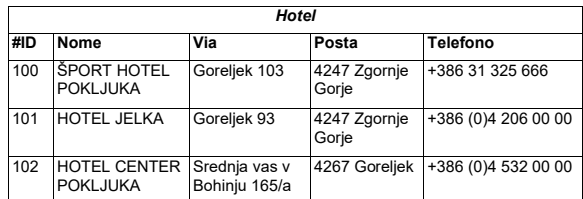

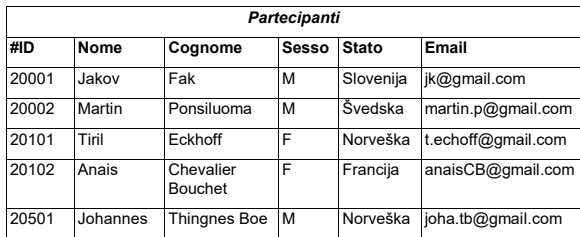

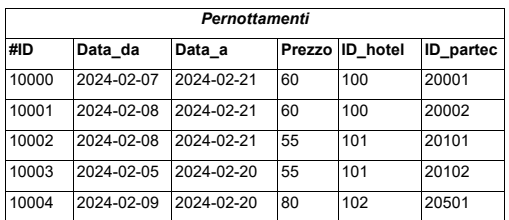

3.1. Dalla tabella **Hotel**, create una nuova tabella **Hotel\_1** copiando tutti i dati senza le definizioni delle chiavi esterne.

*(2 punti)*

3.2. Aggiungete un nuovo partecipante maschio con nome e cognome Jorg Gustofson proveniente dalla Svezia con l'indirizzo email jorg.gu@pokljuka.si e l'attributo *#ID* con il valore 12345.

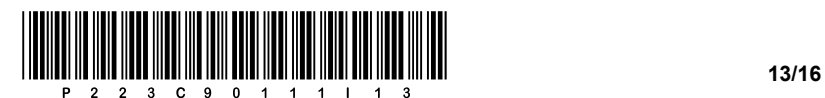

3.3. Vogliamo aumentare il prezzo dell'alloggio di 10 Euro dove il prezzo è inferiore a 60 Euro. Scrivete un'istruzione SQL che apporti questa modifica alla tabella **Pernottamenti**.

*(3 punti)*

3.4. Scrivete il comando SQL, che stampi il prezzo del pernottamento del concorrente con nome e cognome Jakov Fak.

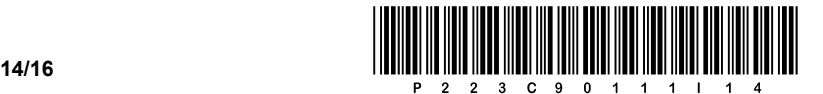

4. Risolvete i seguenti esercizi scegliendo uno dei sottostanti linguaggi di programmazione/scripting. Cerchiate il linguaggio di programmazione/scripting scelto:

### **C, C++, C#, Java, Python, PHP**

Vogliamo creare un semplice programma per la registrazione degli utenti nella nostra applicazione. Le seguenti subroutine ci aiuteranno nella registrazione degli utenti nell'applicazione. Abbiamo tre array (tabelle/liste) per la memorizzazione dei dati. L'array *uporabniki* memorizza le informazioni riguardanti i nomi utente. L'array *gesla* memorizza i valori hash (password codificate), che abbiamo ottenuto con l'aiuto del sottoprogramma nell'esercizio 4.3. L'array *datumi* memorizza la data di accesso alla nostra applicazione. La data viene scritta come valore di testo nel formato "GG-MM-AAAA", dove GG sta per un numero a due cifre per il giorno, MM per il mese e AAAA per un numero a quattro cifre per l'anno. Supponete che i dati, situati all'incrocio tra lo stesso index di colonna e le righe di tutti e tre gli array, appartengano alla registrazione dello stesso utente nella nostra applicazione.

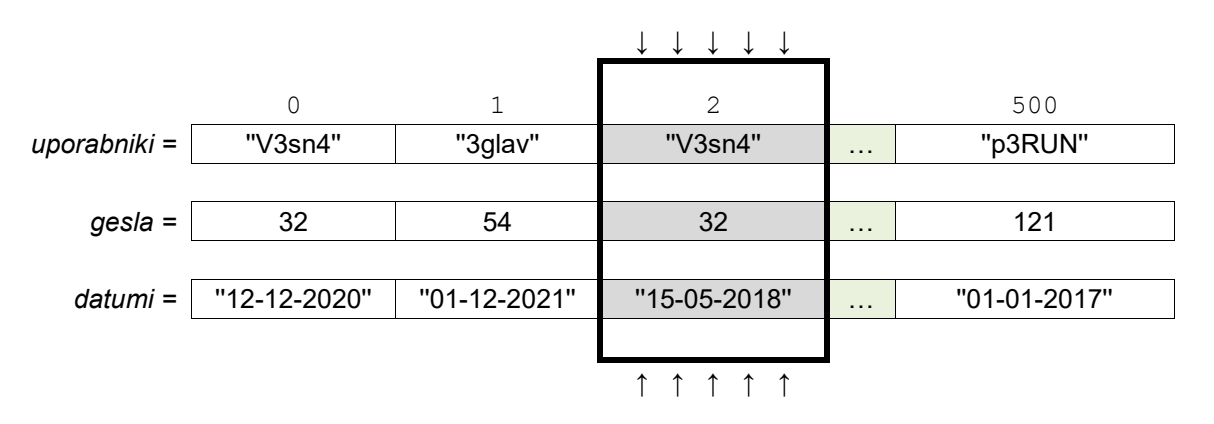

4.1. Scrivete una subroutine (metodo, funzione) **vrniDATUM** che riceva un valore di testo *datum* (nel formato soprastante, ad esempio ''15-05-2018''). La subroutine restituisce la data in formato numerico in modo tale che il numero appena formato sia costituito dalle cifre dell'anno, alle quali vengono aggiunte le cifre del mese e infine le cifre del giorno. Per l'esempio soprastante, la subroutine deve restituire il numero intero 20180515.

*(2 punti)*

4.2. Scrivete una subroutine (metodo, funzione) **zamenjaj** che riceve come variabile di input la stringa *geslo* (un valore di testo composto solo da lettere minuscole dell'alfabeto inglese). La subroutine restituisce un valore numerico ottenuto sostituendo la consonante con il valore 9, la lettera a con il valore 4, la lettera e con il valore 3, la lettera i con il valore 1, la lettera o con il valore 0 e la lettera u con il valore 6. Ad esempio per la password "rosica" la subroutine, con la sostituzione dei valori, restituisce il numero intero 909194.

*(2 punti)*

4.3. Scrivete una subroutine (metodo, funzione) **zgoscenoSTEVILO** che riceve come variabile di input la stringa *geslo* (un valore di testo composto solo da lettere minuscole dell'alfabeto inglese). Il sottoprogramma deve prima convertire *geslo* in un valore numerico utilizzando il sottoprogramma dell'esercizio 4.2., quindi il sottoprogramma deve calcolare la somma delle cifre del numero ottenuto. La subroutine deve restituire la somma di queste cifre. Per la password "rosica", ad esempio, la subroutine restituirà il valore 32. Quando scrivete la soluzione utilizzate/chiamate la subroutine dall'esercizio 4.2. Supponete di aver scritto nell'esercizio la soluzione corretta.

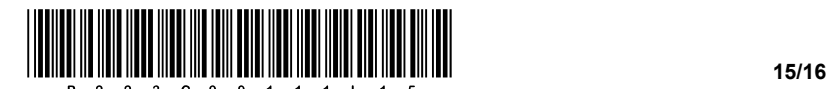

4.4. Scrivete una subroutine (metodo, funzione) **prvaPRIJAVA**, che riceve come variabili di input la stringa *uporabnik* e *geslo* e gli array *uporabniki*, *gesla* e *datumi*. La subroutine deve stampare la data in cui l'utente *uporabnik* ha effettuato l'accesso per la prima volta con la corrispondente password *geslo*. Se l'utente non è nell'array (elenco) o se la sua password non corrisponde al valore hash, la subroutine deve stampare ''NAPAKA PRI VNOSU''. Quando scrivete la soluzione, utilizzate/chiamate le subroutine degli esercizi 4.1., 4.2. e 4.3. Supponete di aver scritto per questi esercizi le soluzioni corrette.

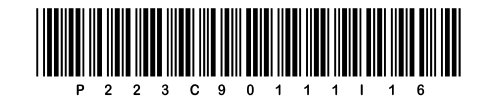